## Fast Non-Parametric Learning to Accelerate Mixed-Integer Programming for Hybrid MPC

Jia-Jie Zhu Empirical Inference Department Max Planck Institute for Intelligent Systems Tübingen, Germany

Georg Martius Autonomous Learning Group Max Planck Institute for Intelligent Systems

Tübingen, Germany

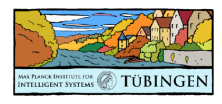

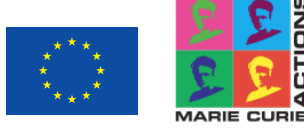

# $x_{t+1} = A^i x_t + B^i u_t, (x_t, u_t) \in \mathcal{C}^i$

## Piecewise affine formulation (PWA) of **Hybrid system**

$$
\begin{cases}\nx_1^+ = x_1 + x_2 \, \Delta t \\
x_2^+ = x_2 + \frac{\Delta t}{m} \, u, & \text{if } x \in \mathcal{C}_1 \\
x_1^+ = x_1 \\
x_2^+ = -\epsilon x_2, & \text{if } x \in \mathcal{C}_2\n\end{cases}
$$

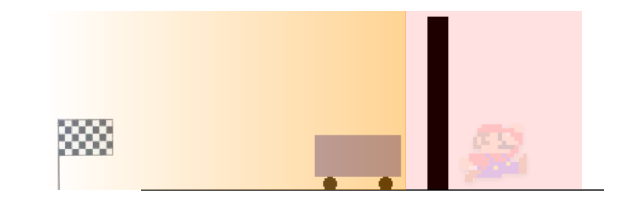

## Exact solution of mixed-integer program

"Big-M" formulation of MIP

minimize  $u_t, \mu_t, t = 0, \ldots, N-1$ 

subject to *|<sup>x</sup>t*+1

$$
\sum_{t=1}^{N-1} x_t^\top Q x_t + u_t^\top R u_t + x_N^\top P x_N
$$
  
\n
$$
|x_{t+1} - A^i x_t - B^i u_t| \le (1 - \mu_t^i) M
$$
  
\n
$$
h(x_t, u_t) \le (1 - \mu_t^i) M
$$
  
\n
$$
\sum_i \mu_t^i = 1, \ \mu_t^i \in \{0, 1\}, \quad \forall i, t,
$$
  
\n
$$
x_0 = x_p.
$$

1: Get state estimation  $x_p$ .

2: Solve MIQP.

pos.

3: Apply the first control solution  $u_0^*$ .

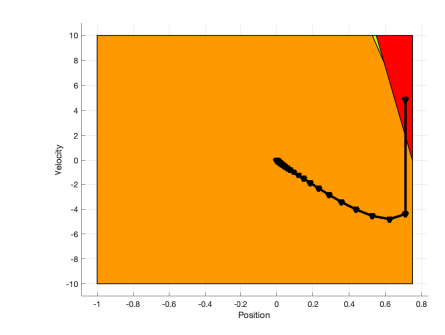

But…

• Solving MIP online is (often) out of the question

## Offline Explicit HMPC

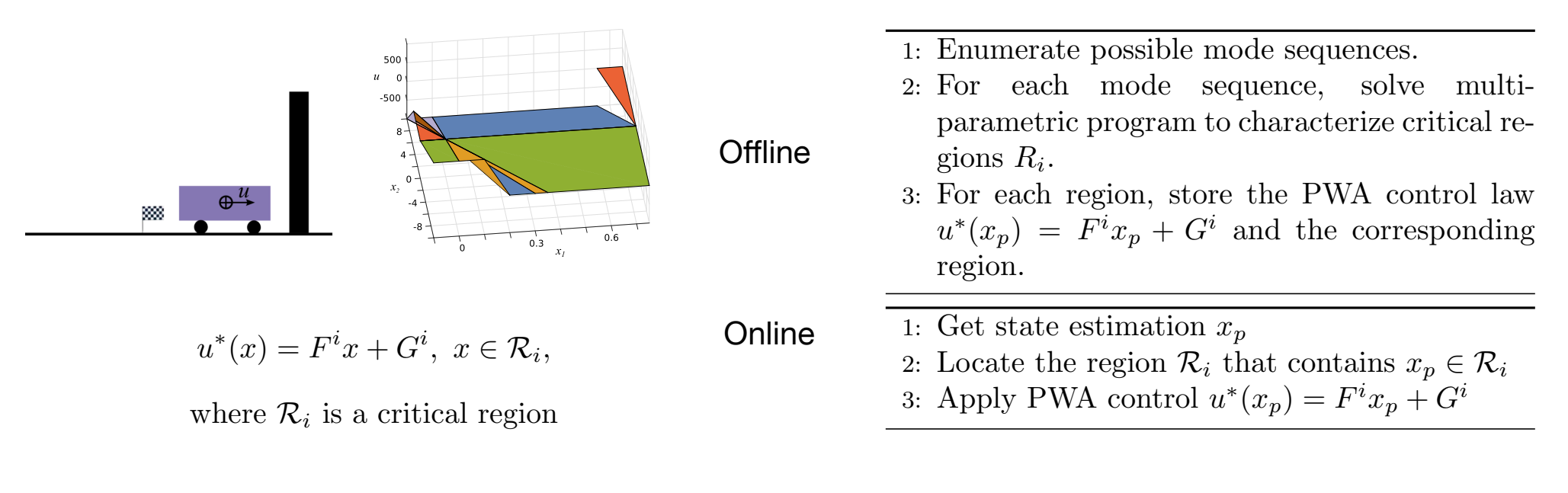

#### But…

- *•*☹ The number of critical regions can be huge
- $\bullet$  For a given x, finding the critical region  $\mathcal{R}_i$  can be slow

# Main idea

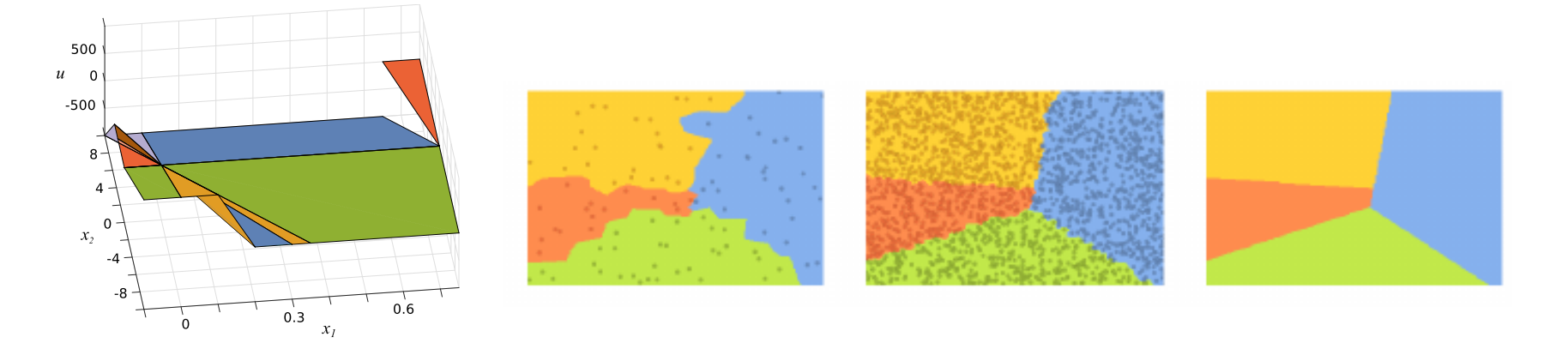

Use Voronoi tessellation induced by the nearest neighbor classifier to approximate feasible regions for hybrid MPC.

The NN classifier is trained using supervised learning to classify the mode sequence switching mode sequences based on the *sampled* states.

As we have more and more samples, the region approximates feasible regions for mode sequences

## Computation reduction

minimize  $u_t, \mu_t, t = 0, \ldots, N-1$ 

subject to *|<sup>x</sup>t*+1

$$
\sum_{t=1}^{N-1} x_t^{\top} Q x_t + u_t^{\top} R u_t + x_N^{\top} P x_N
$$
  
\n
$$
|x_{t+1} - A^i x_t - B^i u_t| \le (1 - \mu_t^i) M
$$
  
\n
$$
h(x_t, u_t) \le (1 - \mu_t^i) M
$$
  
\n
$$
\sum_i \mu_t^i = 1, \ \mu_t^i \in \{0, 1\}, \quad \forall i, t,
$$
  
\n
$$
x_0 = x_p.
$$

If we fix the mode sequences, the computational cost is drastically reduced.

#### LNMS

- 1: Get state estimation  $x_p$ .
- 2: Query the nearest neighbor classifier (with dataset  $\mathcal{D}$ ) for the mode sequence  $\mathcal{M}$  =  $\{m_i\}_{i=1}^{N}$
- 3: Solve hybrid MPC with integer variables  ${m_i}_{i=1}^N$  as warm-start solution. Terminate when computational budget reached.
- 4: Add the  $(x_p, \mathcal{M}^*)$ -pair to the dataset  $\mathcal{D}$ , where  $\mathcal{M}^*$  is the integer solution obtained last step.

5: Apply the first control solution  $u_0^*$ .

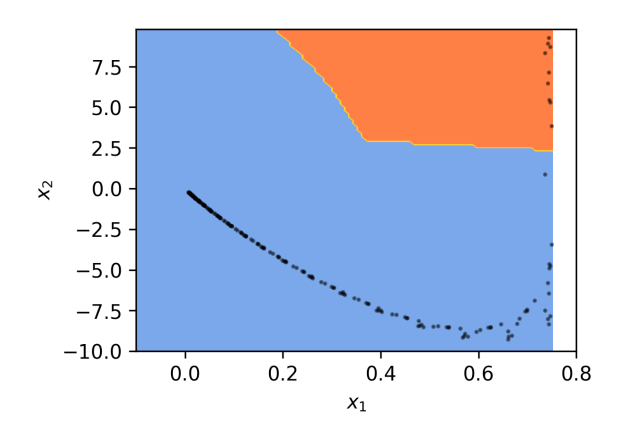

# Computation reduction

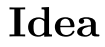

Given the dataset  $\mathcal D$  of size n, let  $P_n^{\text{MIP}}$  denote the probability of having to execute MIP solver in our algorithm. Then

$$
P_n^{\text{MIP}} \to 0 \text{ as } n \to \infty.
$$

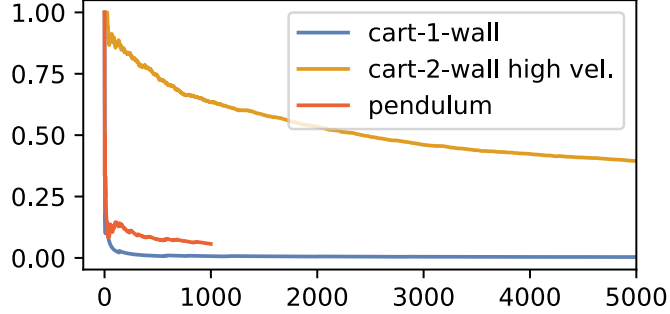

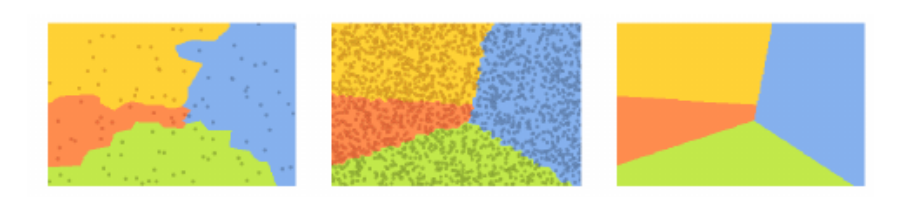

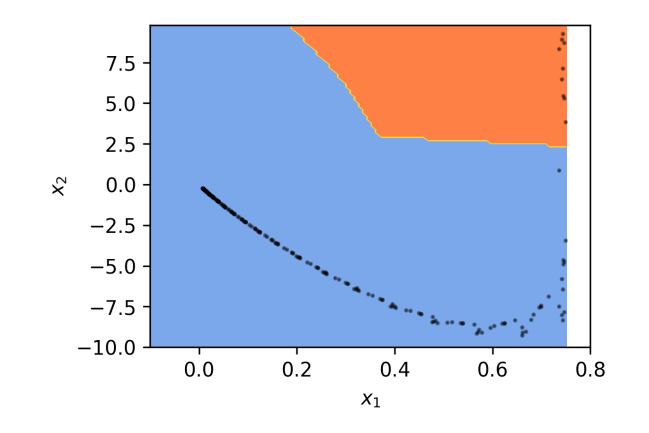

# Running example: cart and wall

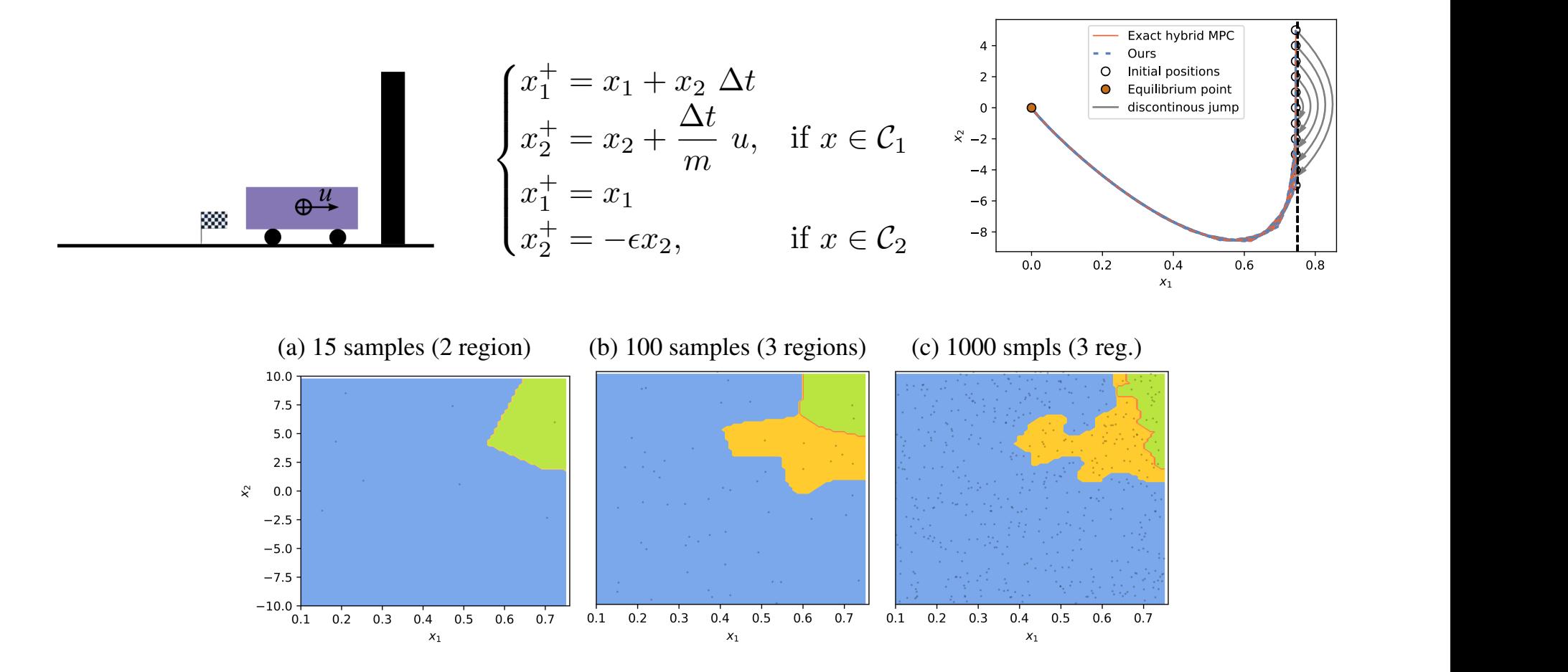

## Control-constrained, high initial velocity

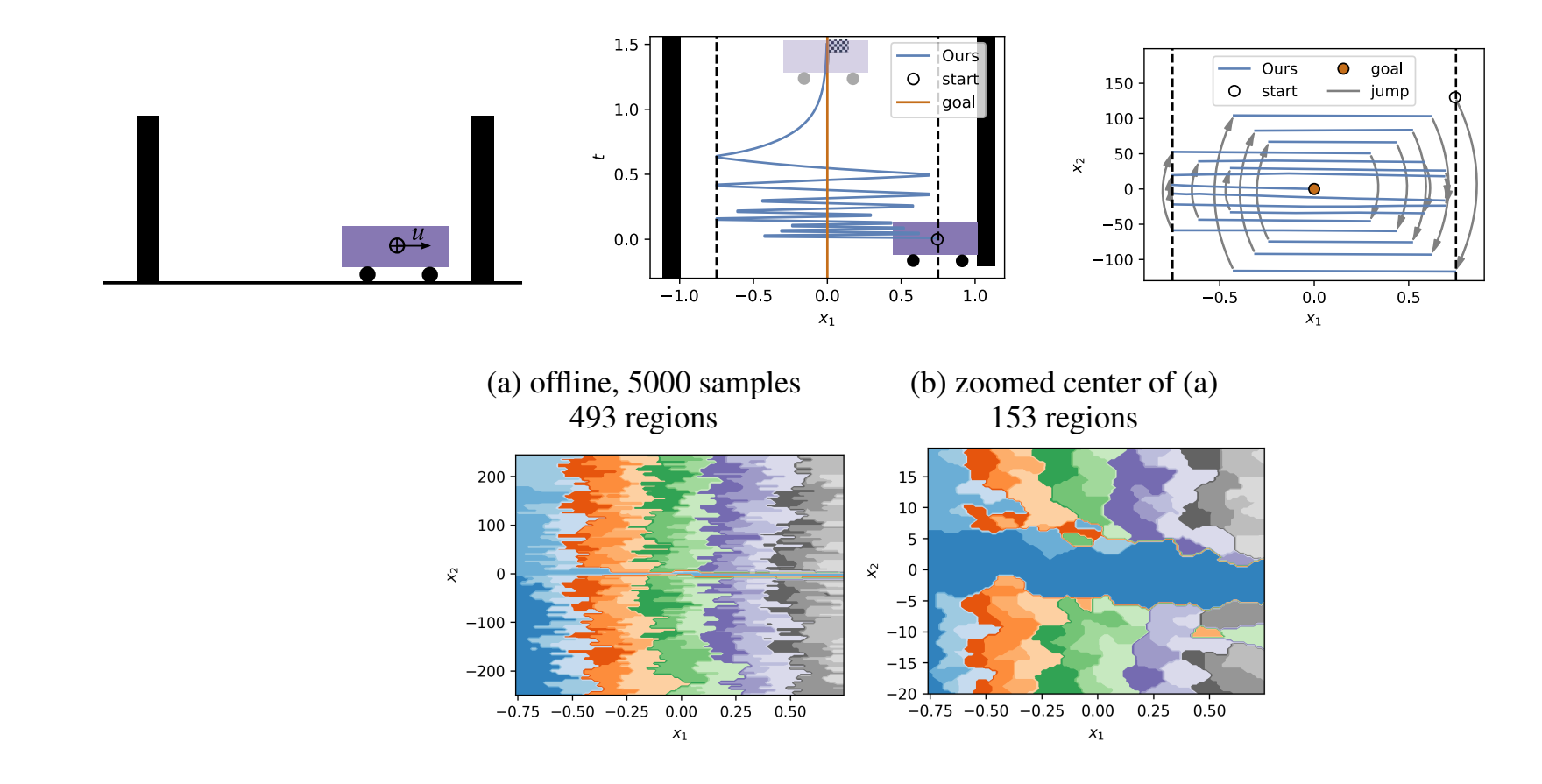

# Improving by warm starting MIP

tionally, early terminate after computational budget reached.  $u_t, \mu_t, t = 0, \ldots, N-1$ minimize

subject to *|<sup>x</sup>t*+1

$$
\sum_{t=1}^{N-1} x_t^\top Q x_t + u_t^\top R u_t + x_N^\top P x_N
$$
 Improve  
\n
$$
|x_{t+1} - A^i x_t - B^i u_t| \le (1 - \mu_t^i) M
$$
 samples  
\n
$$
h(x_t, u_t) \le (1 - \mu_t^i) M
$$
  
\n
$$
\sum_i \mu_t^i = 1, \ \mu_t^i \in \{0, 1\}, \quad \forall i, t,
$$

Improve on the resulting controller by "relabeling" the stored samples  $\mathcal{D} = \{x_i, \mathcal{M}_i\}$  via warm-starting techniques of MIP.

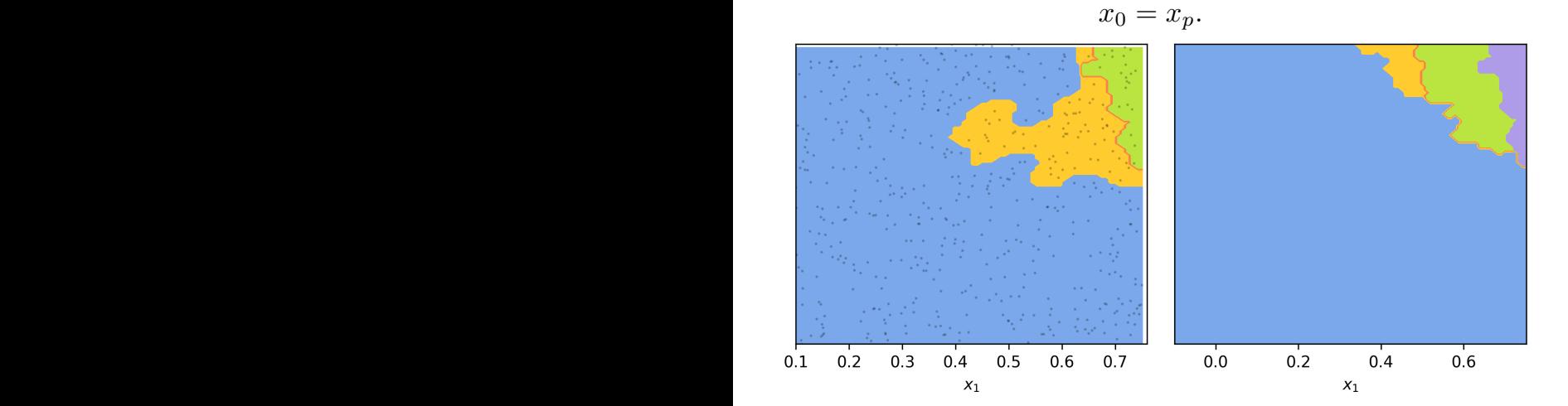

*N*

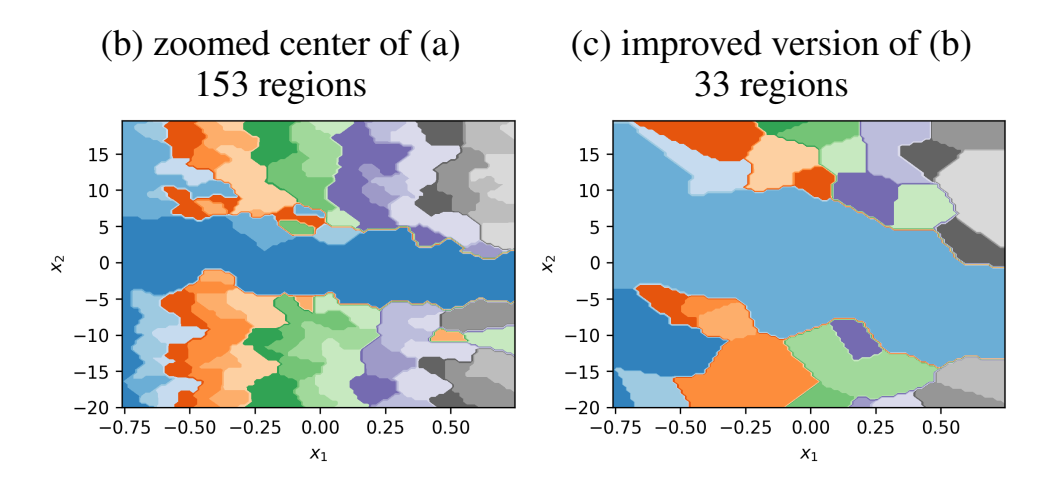

### Appliction: used as oracles for Imitation learning

Use the proposed method to gather dataset  $\mathcal{D} = \{x_i, u_i\}_{i=1,2,\ldots}$ learn <sup>a</sup> policy directly

 $\mu: x \mapsto u$ 

by, e.g., (parametric) regression

min  $\lim_{\theta} \Sigma_i \|\mu_\theta(x_i) - u_i\|^2.$ 

Online policy evaluation is fast!

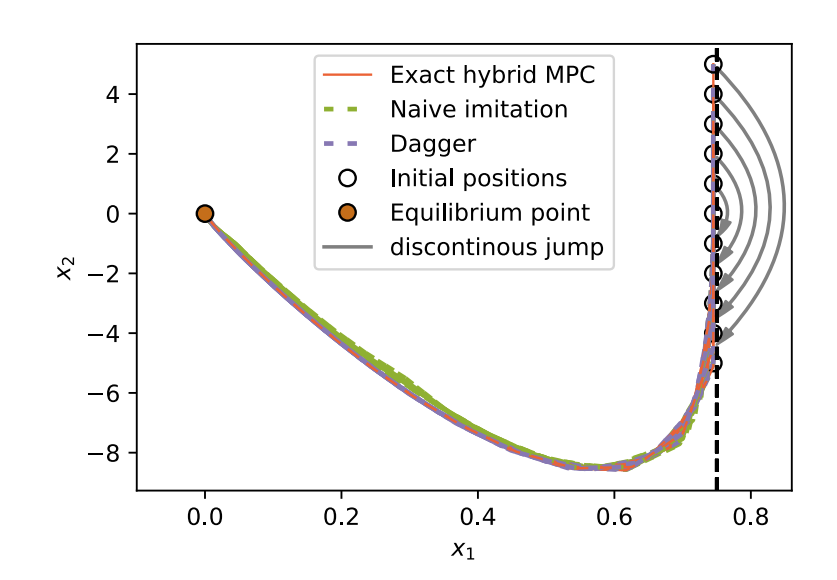

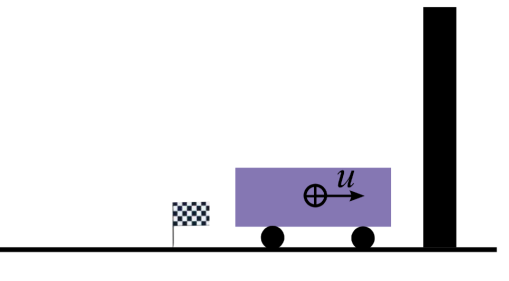

# **Summary**

- • **The problem:** Solving hybrid MPC under the piecewise-affine model involves computationally heavy mixed-integer quadratic programming (MIQP).
- **Main idea:** A simple non-parametric classifier learns predict the switching mode sequences based on sampled states.
- **Insight**: The Voronoi tessellation induced by the nearest neighbor classifier approximates the MIQP control law in hybrid MPC.

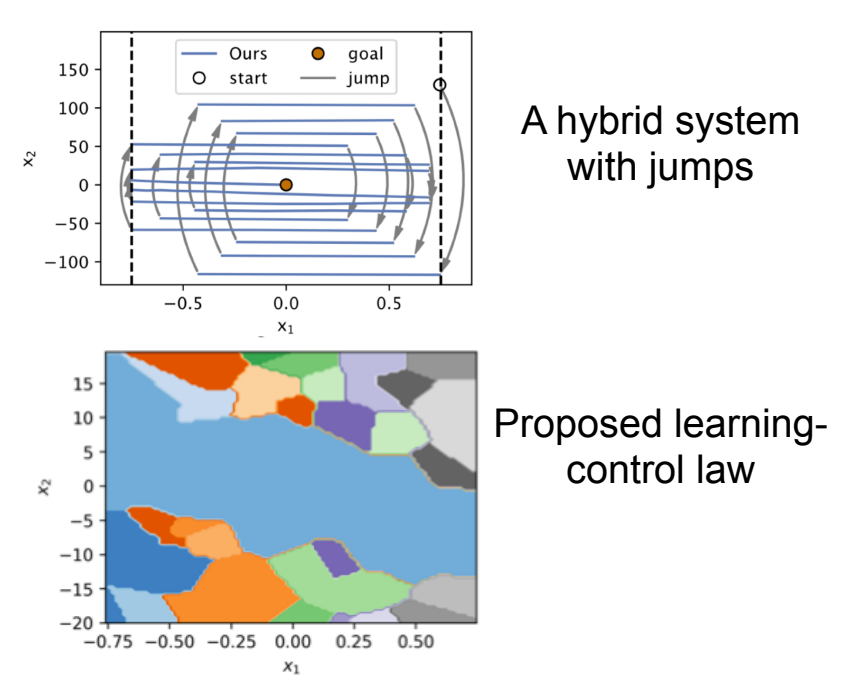

Another talk at IFAC 20: Z et al., Kernel Probabilistic Programming for Dynamical Systems